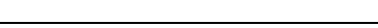

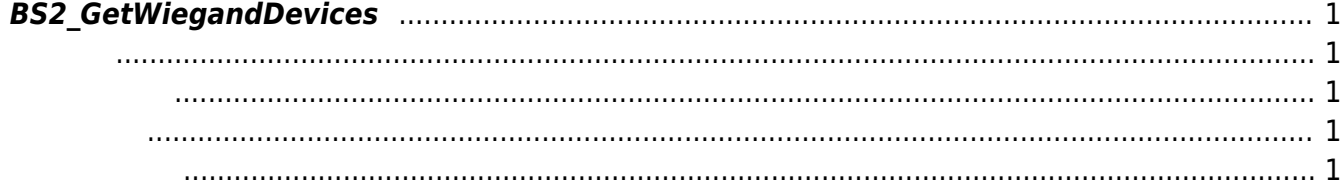

 $1/1$ 

<span id="page-1-5"></span>[Wiegand API](http://kb.supremainc.com/bs2sdk./doku.php?id=ko:wiegand_api) > [BS2\\_GetWiegandDevices](#page-1-5)

## <span id="page-1-0"></span>**BS2\_GetWiegandDevices**

Wiegand card reader

<span id="page-1-1"></span>#include "BS\_API.h"

int BS2 GetWiegandDevices(void\* context, uint32 t deviceId, uint32 t\*\* wiegandDeviceObj, uint32\_t\* numWiegandDevice);

- <span id="page-1-2"></span>[In] *context* : Context
- $\bullet$  [In]  $deviceId$  :
- $\bullet$  [Out] wiegandDeviceObj : wiegand card reader
- $\bullet$  [Out] *numWiegandDevice* : wiegand card reader

해 시스템에 메모리를 받은 것이다.

wiegandDeviceObj [BS2\\_ReleaseObject](http://kb.supremainc.com/bs2sdk./doku.php?id=ko:bs2_releaseobject)

BS\_SDK\_SUCCESS

<span id="page-1-4"></span>[BS2\\_SearchWiegandDevices](http://kb.supremainc.com/bs2sdk./doku.php?id=ko:bs2_searchwieganddevices) [BS2\\_AddWiegandDevices](http://kb.supremainc.com/bs2sdk./doku.php?id=ko:bs2_addwieganddevices) [BS2\\_RemoveWiegandDevices](http://kb.supremainc.com/bs2sdk./doku.php?id=ko:bs2_removewieganddevices)

<span id="page-1-3"></span>합니다.

From: <http://kb.supremainc.com/bs2sdk./> - **BioStar 2 Device SDK**

Permanent link: **[http://kb.supremainc.com/bs2sdk./doku.php?id=ko:bs2\\_getwieganddevices](http://kb.supremainc.com/bs2sdk./doku.php?id=ko:bs2_getwieganddevices)**

Last update: **2016/02/02 14:29**